**<sup>=</sup> 98-6-26 <sup>=</sup> P&S 7-1**

### ICL7135C,TLC7135C

#### 4 1/2

#### 1.1

ICL7135C TLC7135C CMOS 4 1/2 dual-slope-integrating D1 D4 — binary-coded-decimal B1 B2 B4 B8 LED LCD / ICL7135C TLC7135C 50-ppm 1 10 μ V  $0.5 \mu$  V/  $10pA$  source-impedance

rollover error  $\qquad \pm 1$ 

BUSY STROBE RUN/HOLD OVER RANGE UNDER RANGE UART

ICL7135C TLC7135C 0 70

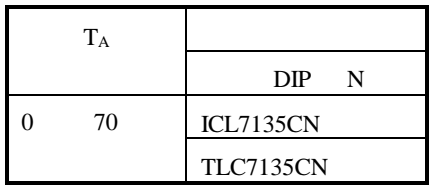

#### 1.2

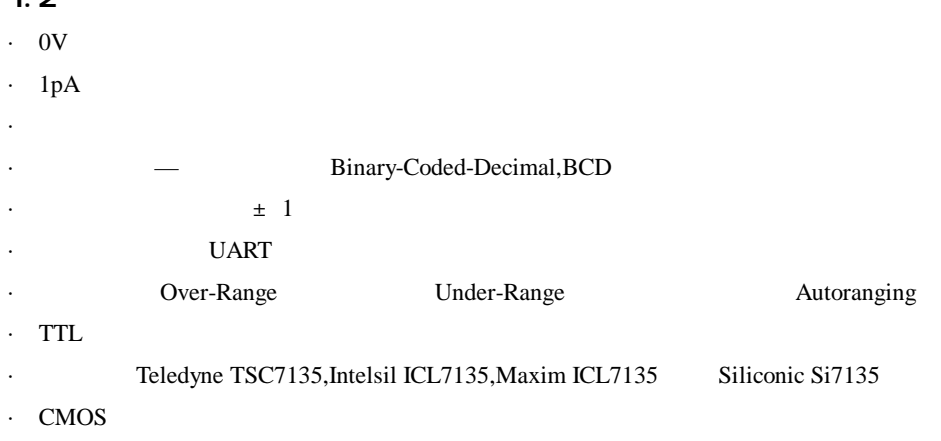

#### 1.3

ICL7135C TLC7135C

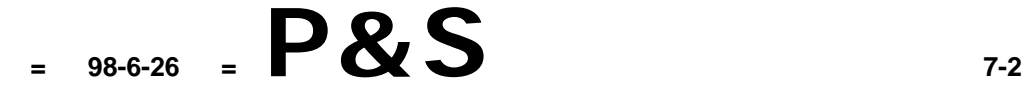

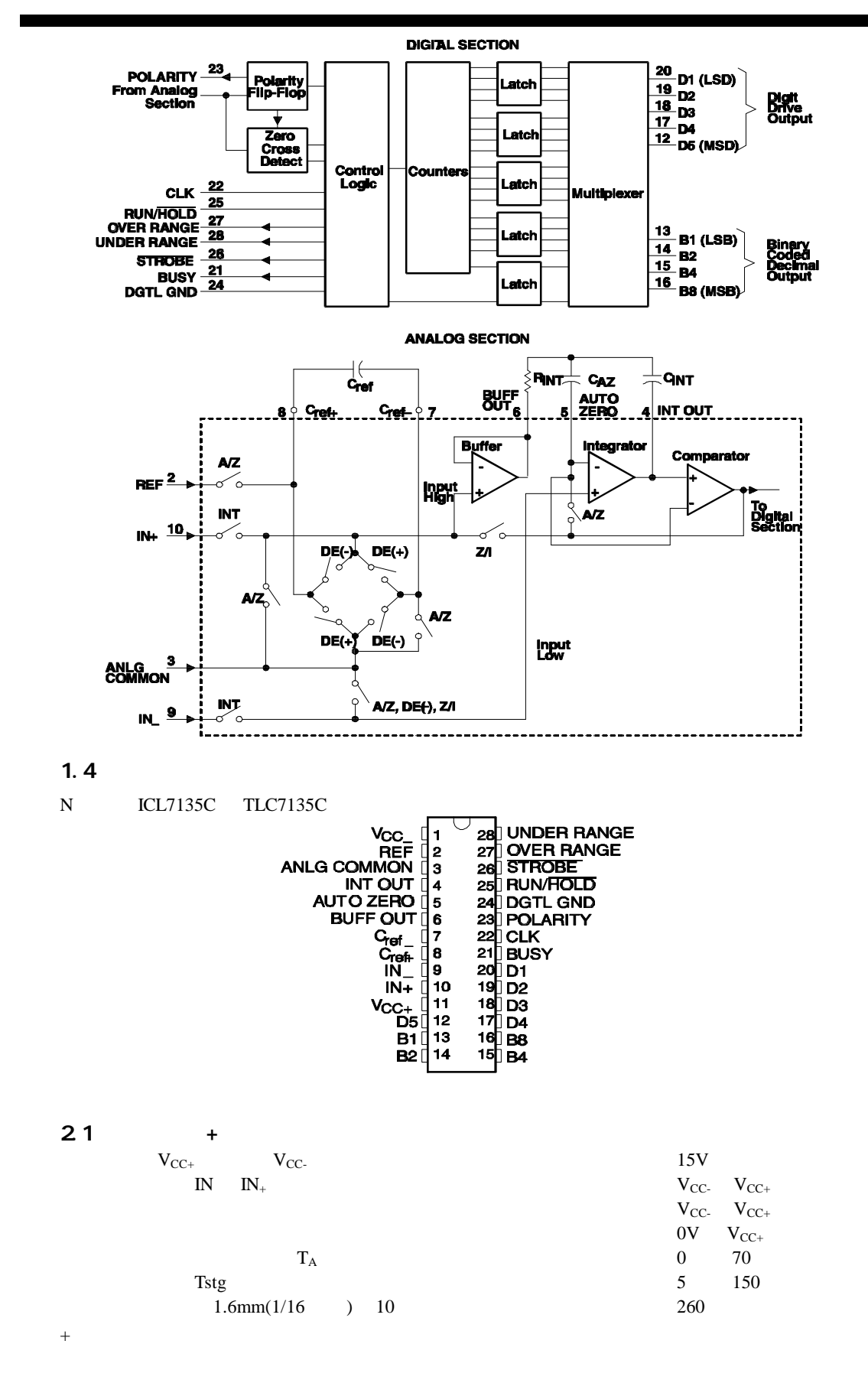

# **<sup>=</sup> 98-6-26 <sup>=</sup> P&S 7-3**

#### 2.2

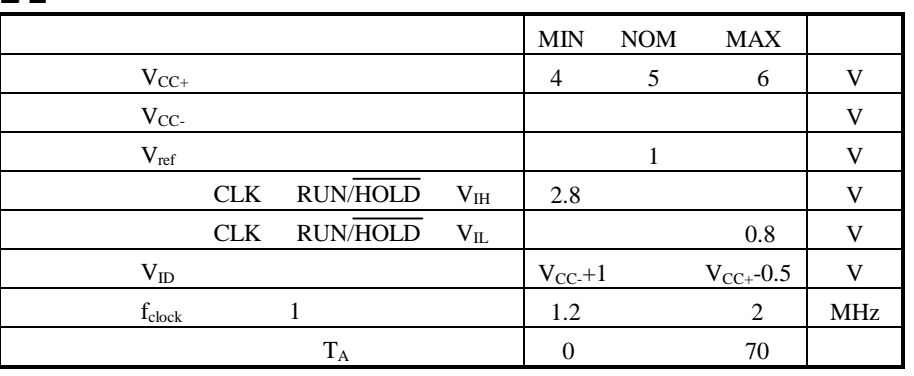

1. 0Hz

#### 2.3

 $2.3.1$  V<sub>cc</sub>+=5V V<sub>cc</sub> =5V V<sub>ref</sub>=1V,  $f_{\text{cd}}$  ock=120kHz, T<sub>A</sub>=25

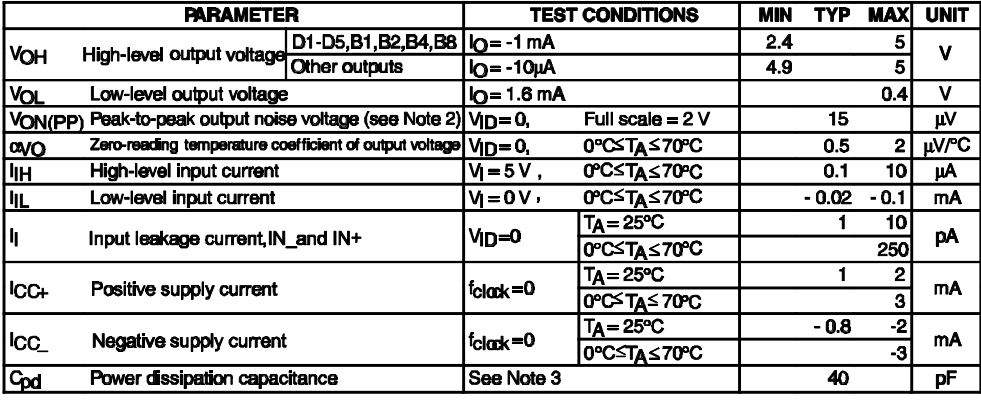

2. - 95%

3.

 $V_{CC+} = 5V$   $I_{CC+} = I_{CC+}$   $f_{clock} = 0$   $+C_{pd} \times 5V \times f_{clock}$ 

#### $2.3.2$  V $\alpha_r$ =5V, V $\alpha_r$ =5V, V<sub>ref</sub>=1V,  $f_{\text{clock}}$ =120kHz, T<sub>A</sub>=25

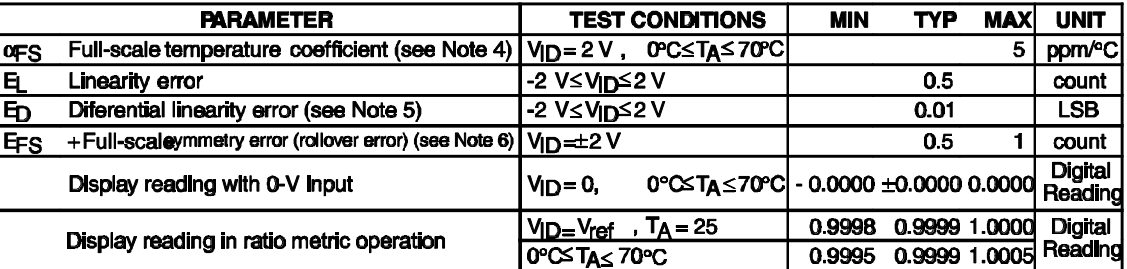

4. 0.01ppm/

5.

6. Rollover error 2V -2V

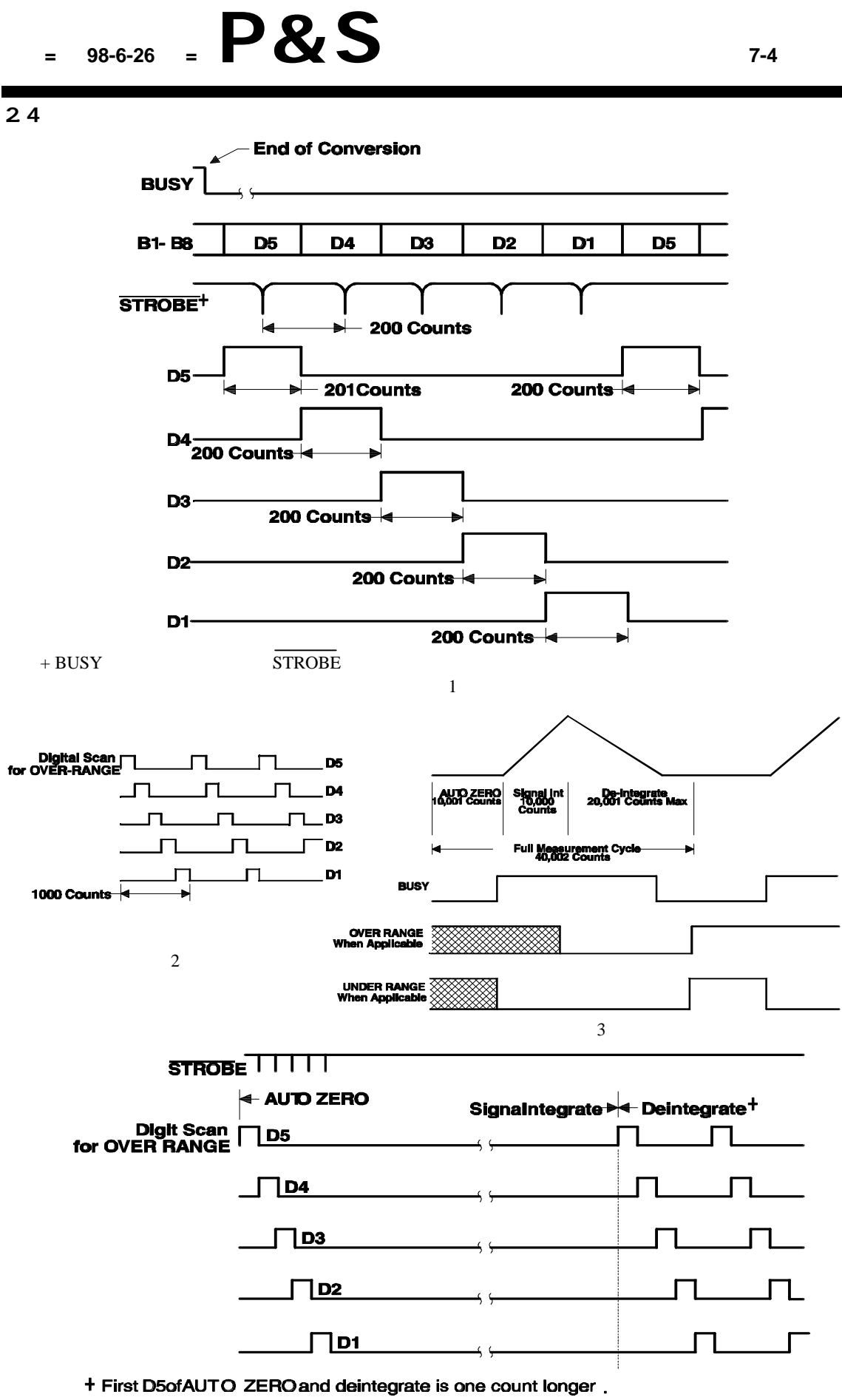

4

## **<sup>=</sup> 98-6-26 <sup>=</sup> P&S 7-5**

### ICL7135C TLC7125C

1. Auto-Zero IN+ IN-<br>ANLG COMMON auto-zero 10 μ V 2 Signal Integrate IN+ INno return IN- ANLG COMMON

3. dei ntegrate ANLG COMMON IN+

 $10,000 \times (V_{ID}/V_{ref})$ <br> **4 Zero Integrator** IN-4. Zero Integrator IN- ANLG COMMON 100 200 over-range 6200 3.1

3.1.1 1V CMRR 86dB

#### 3.1.2

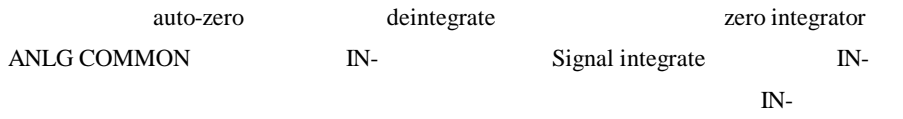

#### 3.1.3

3.2  $3.2.1$  RUVHOLD

RUN/HOLD 40,002

300ns STROBE 101 **STROBE** 3.2.2 STROBE BCD UART STROBE 201 MSD BCD BCD 101 **D1-5** STROBE 1/2 D5 STROBE STROBE STROBE MSD BCD BCD MSD D4 LSD D5 D1 BCD STROBE over-range

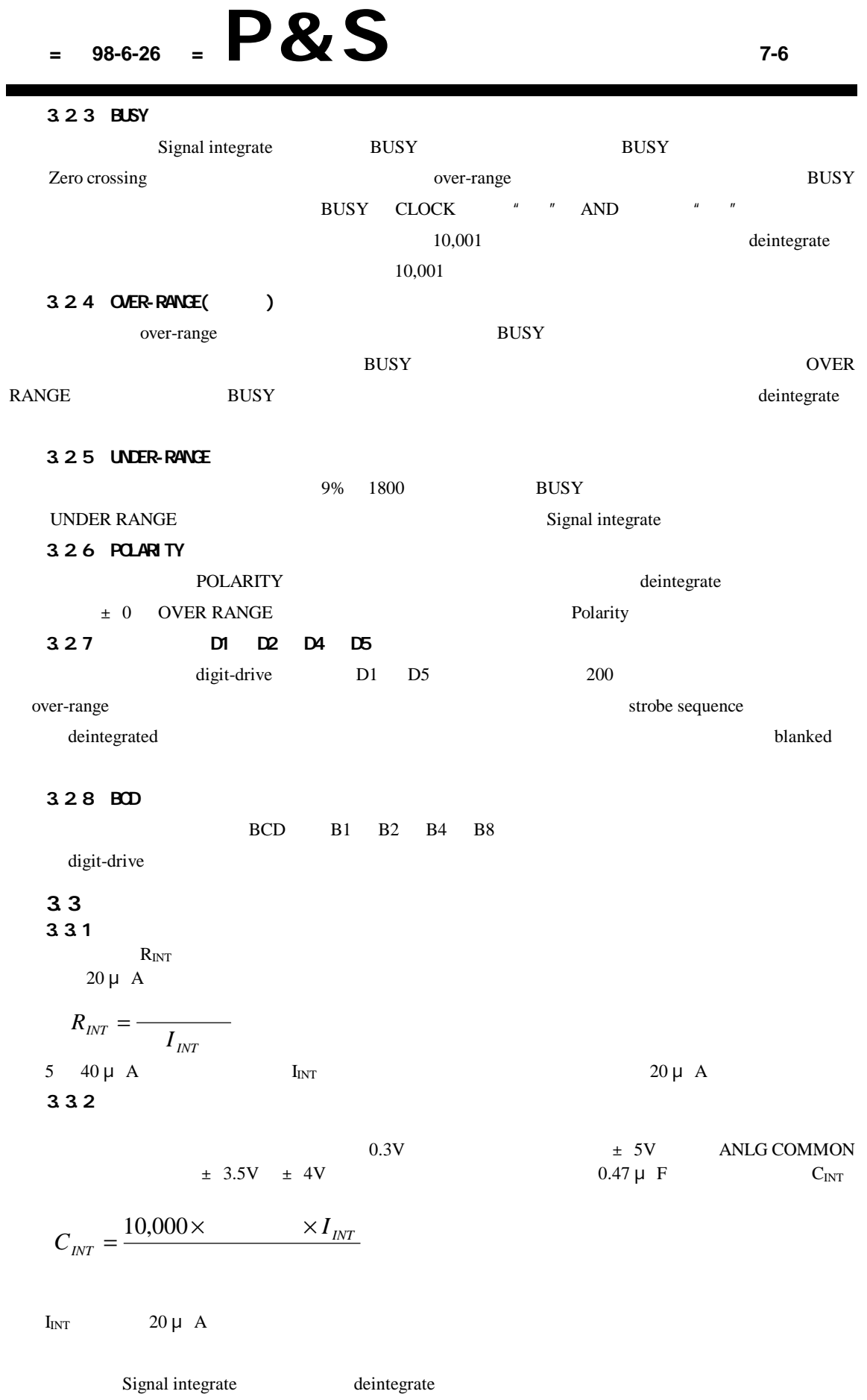

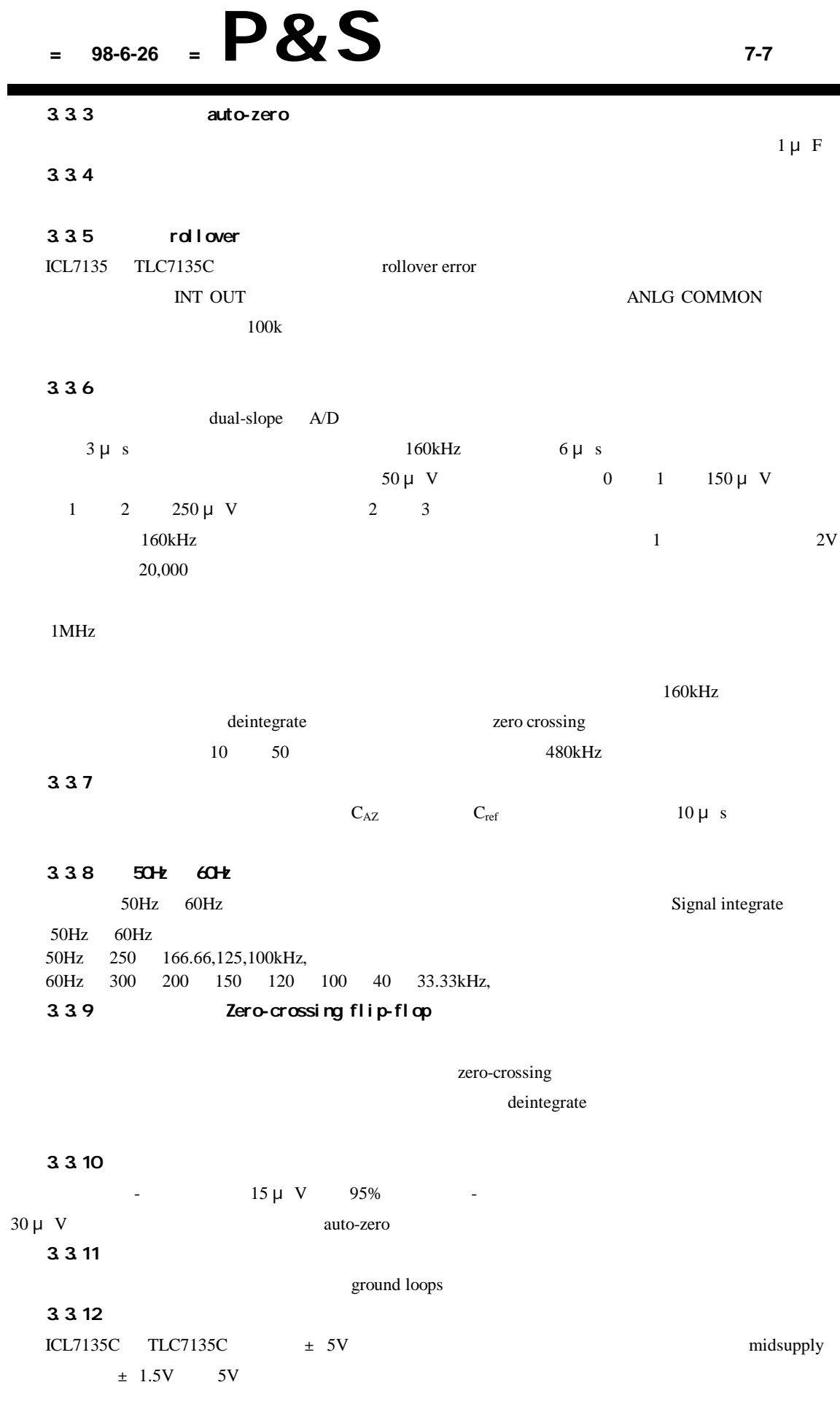